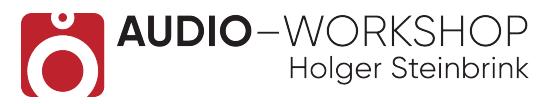

## **Absolute 5 Collection Update Inhaltsübersicht**

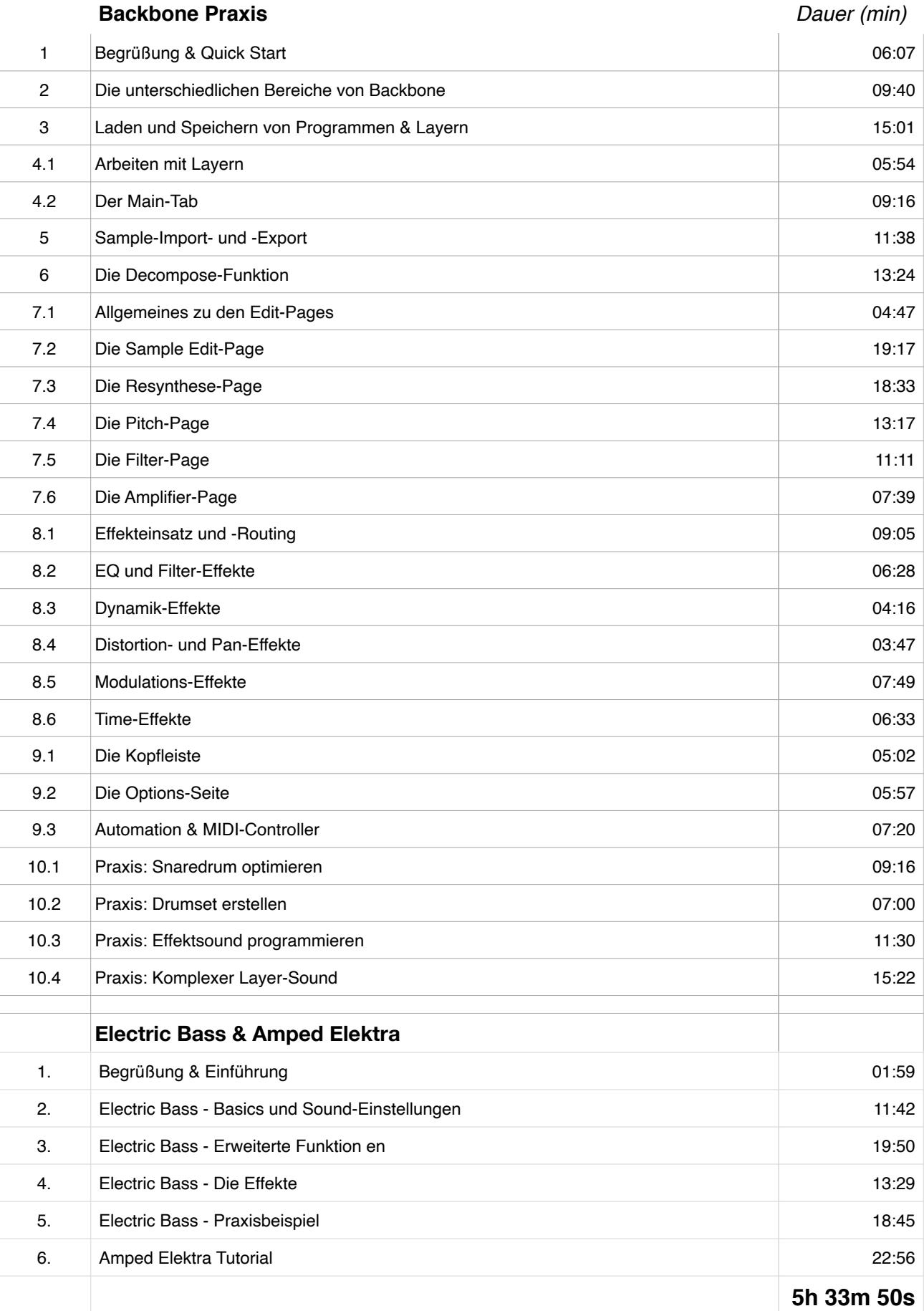

## **www.audio-workshop.net**